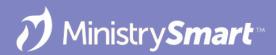

# **Communications 01**

Reach and Engage Your Audience

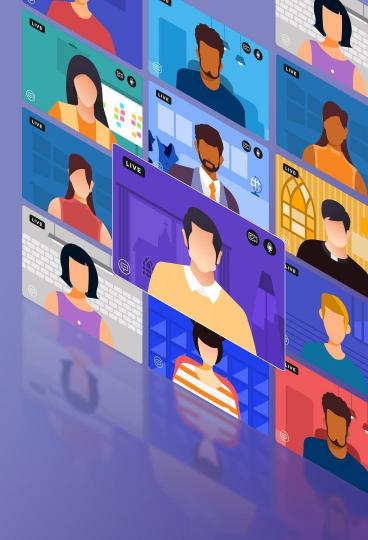

# **On the Docket Today**

- **Create** the Message: Template Editor Tool
  - Basic Template
  - Newsletter Template
  - Tips & Tricks
- Send the Message: New Message Tool
  - Launch the Tool
  - Send an Email
  - Send a Text
  - Tips & Tricks
- **But not** finding your audience, because that is covered in Communications 02!

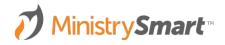

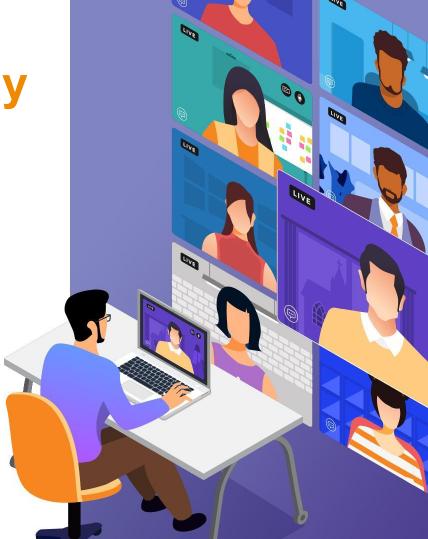

# MinistryPlatform CONFIGURATIONS may vary

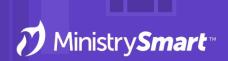

Reach out to your SPoC/database admin with any questions or concerns

### **Communications 01**

### Friendly Reminders ....

- Appearance ... Everyone's system will look different, and that's okay! If you see screenshots or demos in this webinar and aren't able to see the exact same thing in your system, that's expected.
- Access to Tools and email delegates is controlled by security rights.
- After Communications 01, be sure to check out Communications 02 to learn how to find your audience and leverage Publications and Subscriptions.

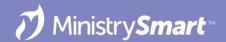

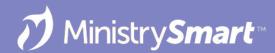

# **Template Editor Tool**

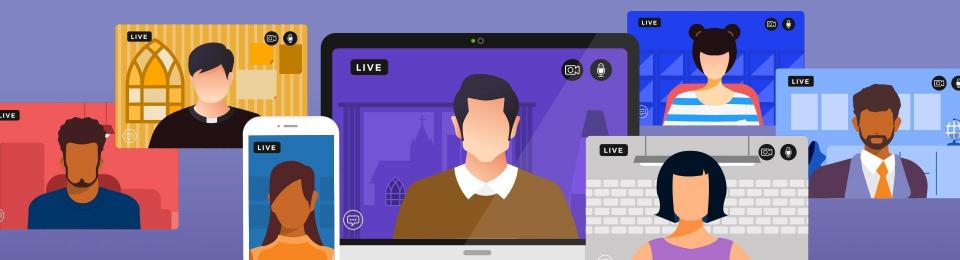

# Why Use it?

- Easily create messages once, send twice (or as many times as you want).
- Empower your communications team to create templates that staff can use and modify.
- Easily create simple templates for staff so they can quickly communicate with their people.
- Easily create advanced newsletter-type templates to communicate with images, videos, and the formatting that works for your church.
- Did I mention it's easy?

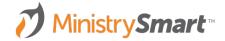

**SELECT TOOL** 

If launched from the Templates page:

- Tool will launch with a blank template so you can start from scratch
- You can always opt to search for an existing template
- **Best for:** Creating a new template.

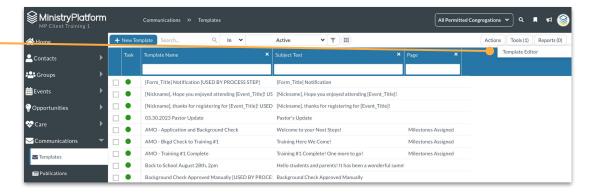

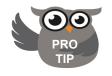

Ignore the New Template button.

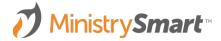

**SELECT TOOL** 

If launched from an open record:

- Tool will default to opening the template so it can be edited
- You can always opt to Search for another template instead
- **Best for:** Editing an existing template

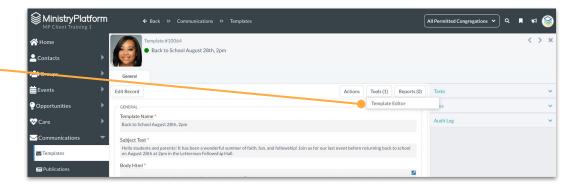

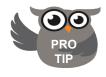

If the template was created using the Template Editor Tool, it *must* be edited using the Template Editor Tool.

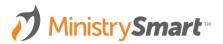

### **TEMPLATE INFO**

- **Template:** Populates from the Name field
- Name: Internal template name
- Subject: Public subject line
  - Can use merge fields
  - Will be the text message, if the template is used to create a text message template

| emplate:<br>I New Template | Name: *                                   |      |         |         |         |                        |
|----------------------------|-------------------------------------------|------|---------|---------|---------|------------------------|
| ubject: *                  |                                           |      |         |         |         |                        |
|                            |                                           |      |         |         |         | ^                      |
|                            | No content here. Drag content from right. |      |         | H*      | Aa      |                        |
|                            | No content nere. Drag content non right.  |      | COLUMNS | HEADING | TEXT    | Blocks                 |
|                            |                                           |      | ×       | -*      | _       | BIOCKS                 |
|                            |                                           |      | IMAGE   | BUTTON  | DIVIDER | Body                   |
|                            |                                           | >    | <>      | Ξ       |         | (California)<br>Images |
|                            |                                           | - S. | HTML    | MENU    | VIDEO   |                        |
|                            |                                           |      |         |         |         | Uploads                |
|                            |                                           |      |         |         |         |                        |

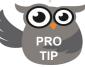

Develop a naming convention that works for your church. Consider prepending the name with the date or a ministry code.

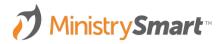

### **TEMPLATE INFO**

- **Pertains to Page:** Determines available merge fields
- Active: Active templates will appear in dropdowns
- From Contact: Contact sending the message
- **Reply to Contact:** Contact who will receive replies
- User: Contact who can use this template
- User Group: User Group that will be able to use this template

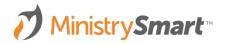

| emplate:                | Name: *                                |                            |       |                |         |            |
|-------------------------|----------------------------------------|----------------------------|-------|----------------|---------|------------|
| I New Template          | *                                      |                            |       |                |         |            |
| Subject: *              |                                        |                            |       |                |         |            |
|                         |                                        |                            |       |                |         | ^          |
|                         | No content here. Drag content from rig | ht.                        |       | H <sup>★</sup> | Аа      |            |
|                         |                                        |                            | IMAGE | BUTTON         | DIVIDER | Block      |
|                         |                                        |                            | HTML  |                | VIDEO   | imag<br>(↑ |
|                         | _ \                                    |                            |       |                |         | Uploa      |
| ) C   @   🖵             |                                        |                            |       |                |         |            |
| Pertains to Page:       |                                        |                            |       |                |         |            |
| N/A                     |                                        | Active Reply to Contact: * |       |                |         |            |
| rom Contact: *          |                                        | v                          |       |                |         |            |
| From Contact: *         |                                        |                            |       |                |         |            |
| rom Contact: *<br>Jser: |                                        | User Group:                |       |                |         |            |

#### CONTENT

- Drag and drop content elements
- Each element has multiple formatting options to customize your messages

| Template Editor                                                                                                    |                     |                |                       |                           |
|----------------------------------------------------------------------------------------------------|---------------------|----------------|-----------------------|---------------------------|
| Template Editor         Template:       Name: *            I New Template               Subject: *               No content there, Drag content from right. |                     | LLUMNS HEADING | Aa<br>TEXT<br>DIVIDER | Content<br>Blocks<br>Body |
| ) 이 ( ) 🖵 🛛                                                                                                    |                     | HTML MENU      | VIDEO                 | Images<br>(The<br>Uploads |
| Pertains to Page:                                                                                                    | Active              |                |                       |                           |
| From Contact: *                                                                                                    | Reply to Contact: * |                |                       |                           |
|                                                                                                    |                     |                |                       |                           |
| User:                                                                                                    | User Group:         |                |                       |                           |
|                                                                                                    |                     |                |                       | *                         |
|                                                                                                    |                     | Close          |                       | Save                      |

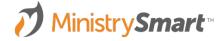

#### **BLOCKS**

- Controls number of columns
- Saved blocks allow you to create and access frequently used elements (e.g., footers)
- Blocks are User specific

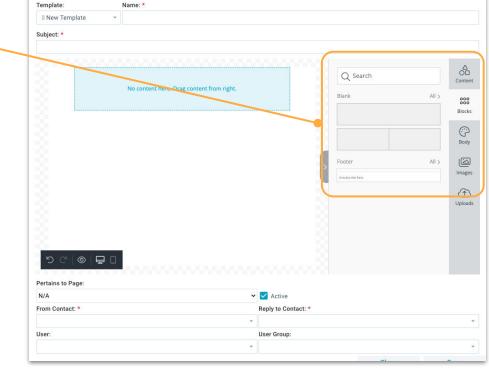

Template Editor

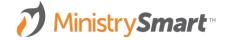

#### BODY

- Set formatting rules that will apply to your entire template
- Great way for your communications team to create templates for staff to modify and use

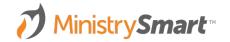

| Template:                | Name: *               |                     |                    |                |
|--------------------------|-----------------------|---------------------|--------------------|----------------|
| I New Template           | *                     |                     |                    |                |
| Subject: *               |                       |                     |                    |                |
|                          |                       |                     |                    |                |
|                          |                       |                     | GENERAL            |                |
|                          | No content here. Drag | content from right. | Text Color         | Conter         |
| 8                        |                       |                     | Background Color   | 8 Blocks       |
|                          |                       |                     | Content Width - 50 | 00 px + Body   |
|                          |                       |                     | Content Alignment  |                |
|                          |                       |                     | Font Family        | Arial - Upload |
|                          |                       |                     | Font Weight        | Regular -      |
| ଅ ୯   <b>ତ</b>           |                       |                     | EMAIL SETTINGS     | ~              |
|                          | <u> </u>              |                     | Preheader Text     |                |
| Pertains to Page:<br>N/A |                       | ✓ ✓ Active          |                    |                |
| From Contact: *          |                       | Reply to Co         |                    |                |
|                          |                       |                     |                    |                |
| User:                    |                       | User Group          |                    |                |

#### **IMAGES**

- Search for royalty free images that fit your message
- Not filtered by MinistryPlatform
- Must be configured by a SPoC

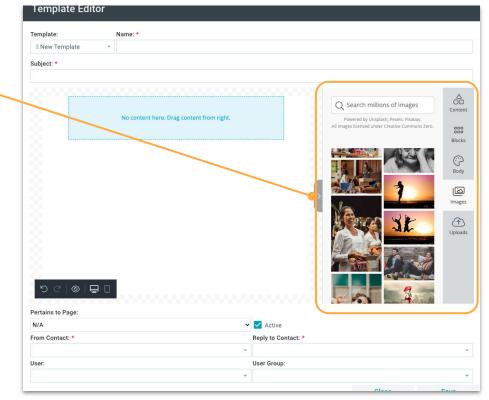

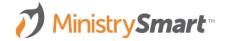

#### **UPLOADS**

- Images previously uploaded to the tool
- Will be available for future use by the User who uploaded the image

| emplate:                         | Name: *                               |                                |                             |
|----------------------------------|---------------------------------------|--------------------------------|-----------------------------|
| I New Template                   | *                                     |                                |                             |
| ubject: *                        |                                       |                                |                             |
|                                  |                                       |                                |                             |
|                                  |                                       |                                | Upload Image                |
|                                  | No content here. Drag content from ri | Drop                           | a new image here, or Blocks |
|                                  |                                       |                                | Body                        |
|                                  |                                       |                                | Images                      |
|                                  |                                       |                                | Upload                      |
|                                  |                                       |                                |                             |
| り ご   ⊚   Ę<br>Pertains to Page: | •                                     |                                |                             |
|                                  |                                       |                                |                             |
| N/A                              |                                       | 🗸 🗹 Active                     |                             |
|                                  |                                       | Active     Reply to Contact: * |                             |
| N/A                              |                                       |                                |                             |
| N/A                              |                                       | Reply to Contact: *            |                             |

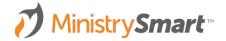

#### PREVIEW

- Undo or redo edits
- Preview template to see how it will appear on desktop, tablet, or mobile
- Create for either desktop or mobile

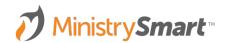

| Template:         | Name: *                     |                     |               |          |         |           |
|-------------------|-----------------------------|---------------------|---------------|----------|---------|-----------|
| I New Template    | ·                           |                     |               |          |         |           |
| Subject: *        |                             |                     |               |          |         |           |
|                   |                             |                     | m             | H*       | Aa*     | Cor       |
| 8                 | No content here. Drag conte | nt from right.      | COLUMN        |          | TEXT    | Blo       |
|                   |                             |                     |               | * BUTTON | DIVIDER | (C)<br>BC |
|                   |                             |                     | > (>)<br>HTML |          | VIDEO   | lma       |
| Pertains to Page: |                             |                     |               |          |         | Uple      |
| N/A               |                             | ✓ ✓ Active          |               |          |         |           |
| From Contact: *   |                             | Reply to Contact: * |               |          |         |           |
|                   |                             | *                   |               |          |         |           |
| User:             |                             | User Group:         |               |          |         |           |

Template Editor

#### SAVE

- **Close:** When you're finished, close the tool. But don't forget to...
- Save: Save early and often
- Save As New: Make modifications to a pre-created template and preserve that template to use again and again and again ....

### Ministry Smart

| Template:              | Name: *                                                                                                    |                            |          |             |         |         |      |
|------------------------|----------------------------------------------------------------------------------------------------|----------------------------|----------|-------------|---------|---------|------|
| Happy Birthday! US     | ED 👻 Happy Birthday! USED BY A NOTIFICATION                                                                                                    |                            |          |             |         |         |      |
| Subject: *             |                                                                                                    |                            |          |             |         |         |      |
| Happy Birthday!        |                                                                                                    |                            |          |             |         |         |      |
| C                      |                                                                                                    |                            |          |             | Heading | Аа*     | Cont |
|                        | Happy Birthday, <u>Nickname</u> 1<br>God knew each of us before we were born.                                                                                                    |                            |          | IMAGE       | BUTTON  | DIVIDER | Blo  |
|                        | He has a purpose for every person<br>if we place our hope and trust in Him.<br>Rest in His love for you today. Happy Birthday!<br>On yes, you shaped me first inside, then out;<br>you formed me in my mother's womb.                                                                                                    |                            | <b>(</b> | <>><br>HTML |         | VIDEO   | Ima  |
| -5 C   @               | I than you, High God—you're breathtaking!<br>Body and sou!, I am marvelously made!<br>I worship on gdoration—what a creation!<br>You know we nee inside and out,<br>you know exactly how I was made, bit by bit,<br>how I was made from notima into something.<br>Like an open book.<br>you watched me grow from conception to birth;<br>all the stages of my life all prepared<br>before if even lived one day."<br>Psaim 139:13-16 The Message |                            |          |             |         |         | Uplo |
| Pertains to Page:      | ~                                                                                                    |                            |          |             |         |         |      |
| N/A<br>From Contact: * | ~                                                                                                    | Active<br>Reply to Contact | t: *     |             |         |         |      |
|                        | h   mpsupport@acst.com                                                                                                    | Administrator,             |          | support@acs | t.com   |         |      |
| User:                  |                                                                                                    | User Group:                |          |             |         |         |      |
| 0301.                  |                                                                                                    | oser oroup.                |          |             |         |         |      |

# Where Does it Land in MP?

### FROM TOOL

| emplate:                    | Name: *                                                                                                   |                       |              |          |         |                                                                                                    | MP Client T   |
|-----------------------------|----------------------------------------------------------------------------------------------------|-----------------------|--------------|----------|---------|----------------------------------------------------------------------------------------------------|---------------|
| Happy Birthday! USED 👻      | Happy Birthday! USED BY A NOTIFICATION                                                                    |                       |              |          |         |                                                                                                    | A Home        |
| Subject: *                  |                                                                                                    |                       |              |          |         |                                                                                                    | Le Contacts   |
| Happy Birthday!             |                                                                                                    |                       |              |          |         |                                                                                                    |               |
|                             | MinistrySmart                                                                                             |                       |              |          | -       | A                                                                                                    | 😤 Groups      |
| l Oř                        | TTTDOTT                                                                                                   | *                     |              | H        | Aa      | Content                                                                                                    | ₩Events       |
| l Ch                        | HinistrySmart<br>HURCH                                                                                    |                       | COLUMNS      | HEADING  | TEXT    | 000                                                                                                    | Opportunities |
| 8                           |                                                                                                    |                       | PA *         | -*       |         | Blocks                                                                                                    | 🛠 Care        |
|                             | Happy Birthday, Nickname !                                                                                |                       |              |          |         | Ö                                                                                                    |               |
|                             | God knew each of us before we were born.<br>He has a purpose for every person                             |                       | IMAGE        | BUTTON   | DIVIDER | Body                                                                                                    | Communicati   |
|                             | if we place our hope and trust in Him.                                                                    |                       |              |          |         | ß                                                                                                    | Templates     |
|                             | Rest in His love for you today. Happy Birthday!                                                           | a                     |              | $\equiv$ |         | Images                                                                                                    | Publications  |
|                             | "Oh yes, you shaped me first inside, then out;<br>you formed me in my mother's womb.                      |                       | HTML         | MENU     | VIDEO   | $\sim$                                                                                                    |               |
|                             | I thank you, High God—you're breathtaking!<br>Body and soul, I am marvelously made!                       |                       |              |          |         | (The second second seco | Contact Log   |
|                             | I worship in adoration—what a creation!<br>You know me inside and out,<br>you know every bone in my body; |                       |              |          |         |                                                                                                    | All Form Resp |
|                             | You know exactly how I was made, bit by bit,<br>how I was sculpted from nothing into something.           |                       |              |          |         |                                                                                                    |               |
|                             | Like an open book,<br>you watched me grow from concention to hirth:                                       |                       |              |          |         |                                                                                                    | j≡ Procedures |
|                             | all the stages of my life were spread out before you<br>The days of my life all prepared                  | и,                    |              |          |         |                                                                                                    |               |
| 5℃ © ⊒0                     | beforé l'd even lived one day."<br>Psaim 139:13-16 The Message                                            |                       |              |          |         |                                                                                                    |               |
| Pertains to Page:           |                                                                                                    |                       |              |          |         | _                                                                                                    |               |
| N/A                         |                                                                                                    | 🖌 🔽 Active            |              |          |         |                                                                                                    |               |
| rom Contact: *              |                                                                                                    | Reply to Contact: *   |              |          |         |                                                                                                    |               |
| Administrator, Church   mps | upport@acst.com *                                                                                         | Administrator, Church | mpsupport@ad | st.com   |         | *                                                                                                    | Basic Menu    |
| lser:                       |                                                                                                    | User Group:           |              |          |         |                                                                                                    |               |

### TO RECORD

| MP Client Training 1     | ← Back ≫ Communication                                    | ns » Templates                                | لا                            |
|--------------------------|-----------------------------------------------------------|-----------------------------------------------|-------------------------------|
| A Home                   | Template #10001<br>Happy Birthday! USED BY                |                                               |                               |
| Contacts                 | Thappy bir theay. CoLD bi                                 |                                               |                               |
| 😤 Groups                 | General                                                   |                                               |                               |
| ₩ Events                 | Edit Record                                               |                                               | Actions Tools (1) Reports (0) |
| Opportunities            | GENERAL                                                   |                                               |                               |
| & Care                   | Template Name *<br>Happy Birthday! USED BY A NOTIFICATION | 4                                             |                               |
| Communications           | Subject Text *                                            |                                               |                               |
| Templates                | Happy Birthday!<br>Body Html *                            |                                               |                               |
| Publications             |                                                           | MinistrySmart                                 |                               |
| E Contact Log            | C                                                         |                                               | N                             |
| All Form Responses       |                                                           |                                               |                               |
| j <b>⊟</b> Procedures    | Pertains To Page                                          | Template User                                 |                               |
|                          |                                                           |                                               |                               |
|                          | Template User Group                                       | Active *<br>Yes                               |                               |
|                          | From Contact *<br>Administrator, Church Ø                 | Reply to Contact *<br>Administrator, Church 🔗 |                               |
| Basic Menu Advanced Menu | Communication Type *<br>Email                             |                                               | J                             |

# Questions

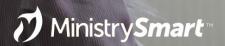

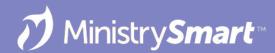

# New Message Tool

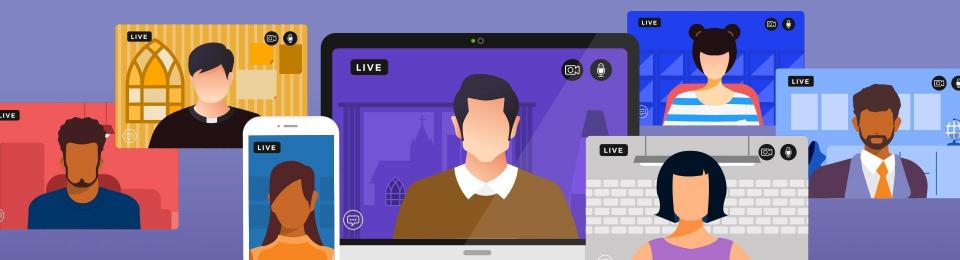

# Why Use it?

- Easily send emails and text messages to one Contact or a selection of Contacts.
- Easily send messages to one or more Group Participant or Primary Contact.
- Easily send messages to Event Participants.
- Easily send messages to Publication Subscribers.
- Easily send attachments.
- Easily send emails from other Users.
- Easily schedule messages to be sent in the future.
- Easily decide whether to include Contacts who have opted out of bulk email.
- Did I mention it's easy?

### MinistrySmart

### SELECT NEW MESSAGE

If launched from the My Messages tab on the Home page:

- Tool will launch with no recipients selected
- You'll select the relevant page
- You'll select recipient parameters inside the tool
- Best for: Everything!

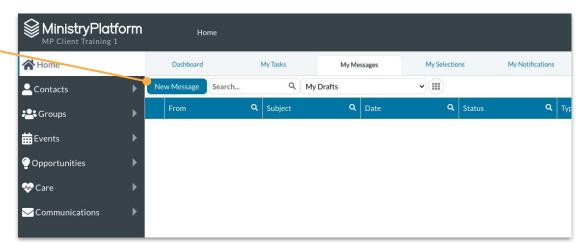

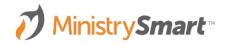

### SELECT MESSAGE

If launched from the Actions menu on **any** page:

- Tool *can* launch with recipients selected *if* you've selected them
- You'll be able to select additional recipient parameters inside the tool
- **Best for:** When your target audience is already associated with a group, event, or publication.

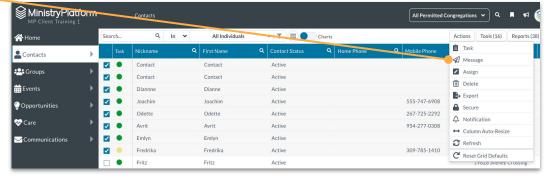

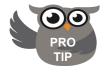

Create a selection on the page before launching the tool and the relevant recipients will be selected to receive your message.

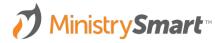

#### **SELECT MESSAGE**

If launched from the Actions menu inside on open record:

- The contact associated with the record will be the default recipient
- You'll be able to select additional recipient parameters inside the tool
- **Best for:** When your target audience is already associated with a specific record.

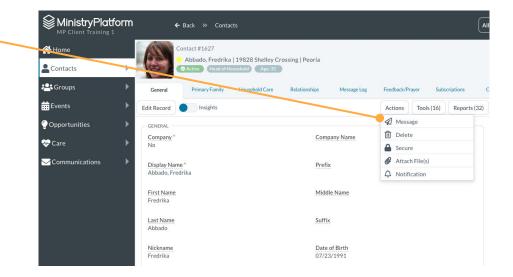

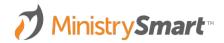

### **MESSAGE TYPE**

- Email
- Text Message

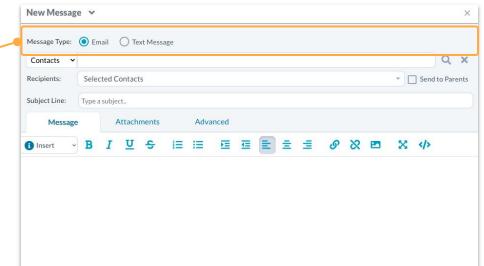

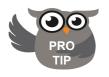

The text message option will appear if you have a security role with rights to send text messages.

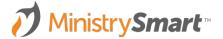

**RECIPIENT INFO** 

- **Pertains to Page:** Determines the page the recipients will be selected from and available merge fields
- **Recipients:** Who will get this message
- Send to Parents: Check the box to send to the Heads of Household

| Contacts      |            |             |               |      |      |    |     |     |   | ۹ ،              |
|---------------|------------|-------------|---------------|------|------|----|-----|-----|---|------------------|
| Recipients:   | Sele       | cted Contac | ts            |      |      |    |     |     |   | ] Send to Parent |
| Subject Line: | Type a     | subject     |               |      |      |    |     |     |   |                  |
| Messa         | ge         | Attach      | nments        | Adva | nced |    |     |     |   |                  |
| i Insert      | - <b>B</b> | ΙŪ          | <del>\$</del> | = == | ĒĒ   | Ēź | ± 0 | 8 🖻 | × | >                |

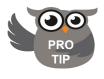

Available pages are determined by your SPoC. The recipients options change based on the selected page.

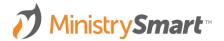

### MESSAGE

- Subject Line: Required
- **Body:** Required

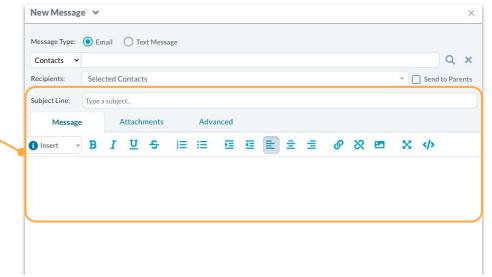

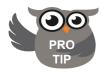

Send button will not activate without recipients, a subject line, and message body.

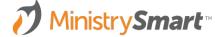

### **INSERT OPTIONS**

- **Templates:** Determined by Template Editor Tool fields
- **Snippets:** Pre-written content or links that can be reused.
- **Fields:** Merge fields to create a personalized message

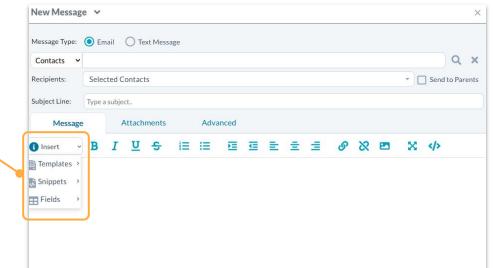

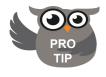

Fields related to the recipient and sender are always available. Data merge fields depend on the Pertains To page.

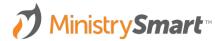

**ATTACHMENTS** 

- Drag and drop files
- Click to select files
- Selecting Link instead of Attachment will add a bulleted list of links at the bottom of the message
- Badge will display the number of attachments or links

| New Messag    | e 🗸                  |                                                | >                                  |
|---------------|----------------------|------------------------------------------------|------------------------------------|
| Message Type: | Email O Text Message |                                                |                                    |
| Contacts 🗸    |                      |                                                | Q X                                |
| Recipients:   | Selected Contacts    |                                                | <ul> <li>Send to Parent</li> </ul> |
| Subject Line: | Type a subject       |                                                |                                    |
| Message       | Attachments 1        | Advanced                                       |                                    |
| •             |                      | Drop files here<br>or<br>Click to select files |                                    |
|               | Andy_2.JPG (88.7 Kb) | Resize                                         | Û                                  |
|               | O Attachment O Link  | X-Large: 800px longest side                    | ;                                  |
|               |                      | X-Large: 800px longest side                    |                                    |
|               |                      | Clo                                            | se 🖉 Send 🧕                        |

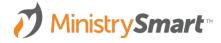

**ADVANCED** 

- From: Logged in User or Delegate
- **Reply to:** Logged in user or Delegate
- Schedule Send: Set it and forget it
- **Bulk Email:** Check to include people who have opted out of receiving bulk email

| Contacts ~        |                   |          |                             | 2 >    |
|-------------------|-------------------|----------|-----------------------------|--------|
| contacts •        |                   |          |                             | ~ '    |
| Recipients:       | Selected Contacts |          | <ul> <li>Send to</li> </ul> | Parent |
| Subject Line:     | Type a subject    |          |                             |        |
| Message           | Attachment        |          |                             |        |
| From:             |                   |          |                             |        |
| Administrator, Mi | nistryPlatform    |          |                             | •      |
| Reply To:         |                   |          |                             |        |
| Administrator, Mi | nistryPlatform    |          |                             |        |
| Schedule Send:    |                   |          |                             |        |
| 06/18/2023        |                   | 07:11 PM | © Ó                         | X      |

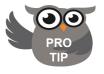

The ability to delegate the sender and reply to User is determined by your security rights.

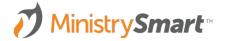

#### SEND

- Save As Draft: Save your email to send it later
- Send to Me: Send yourself a copy of the email so you can preview it
- Send: A badge of the number of people receiving the email before duplicates are removed

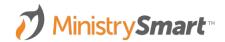

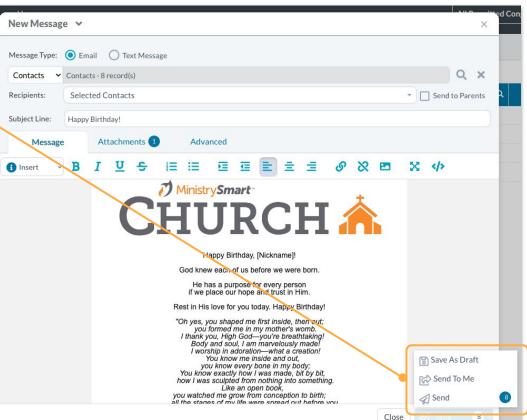

# Where Does it Land in MP?

### FROM TOOL

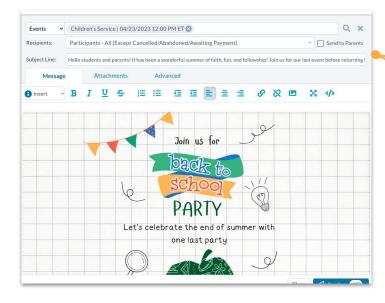

### TO RECORD

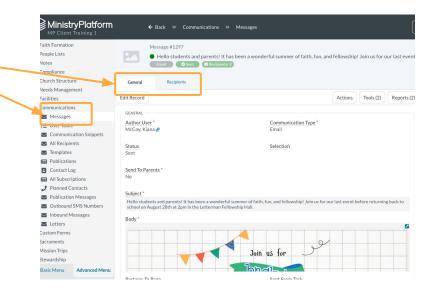

### **Tips & Tricks**

- The number of messages Users are allowed to send to is determined by their Security Roles. *Pro Tip:* SPoCs can implement an approval process to approve sending over email quotas.
- Individual messages are created as soon as the message is sent.
   *Pro Tip:* Need to cancel a message? Switch the message status from "Ready to Send" to "Draft." But act quickly, once the message status is "Sent," it cannot be unsent.
- Messages can take 1 to 5 minutes to send.

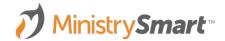

# Questions

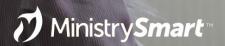

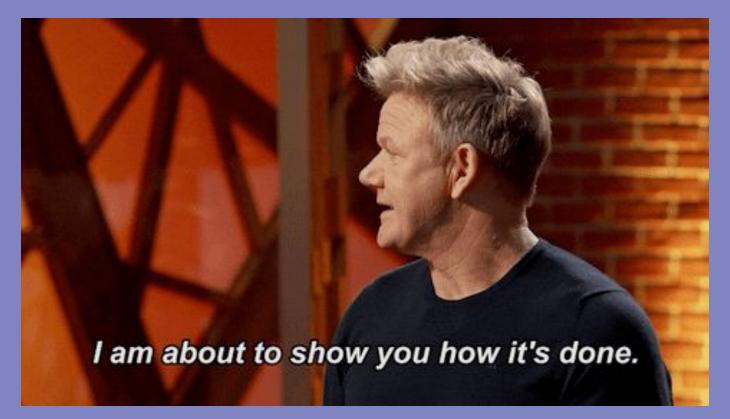

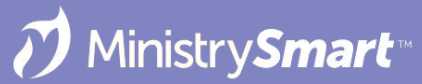

# MinistryPlatform CONFIGURATIONS may vary

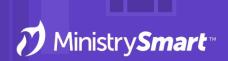

Reach out to your SPoC/database admin with any questions or concerns

# Questions

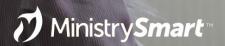